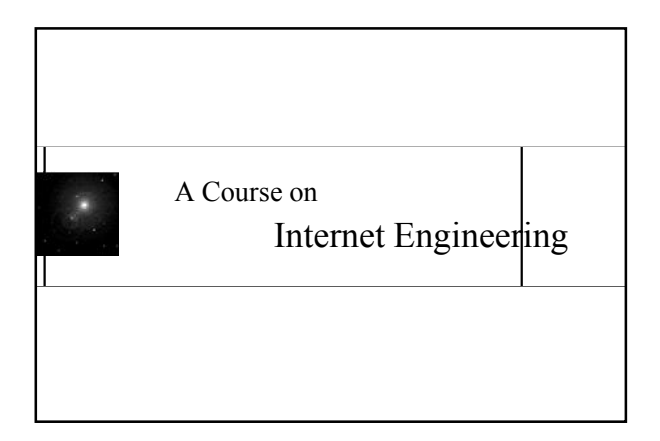

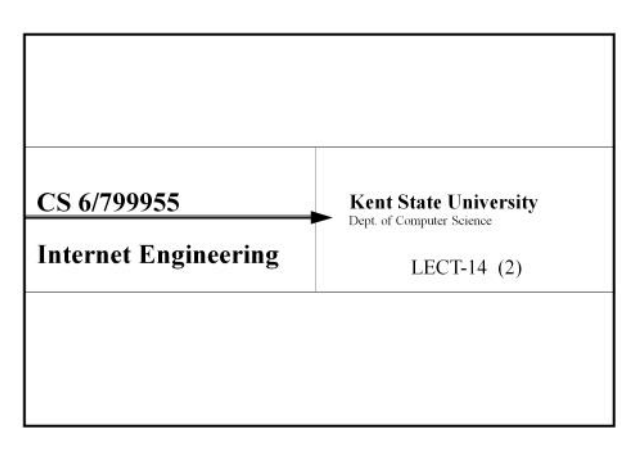

## Advanced **Concurrency** Management

3

## OS Mechanisms Posix 1003.1c

4

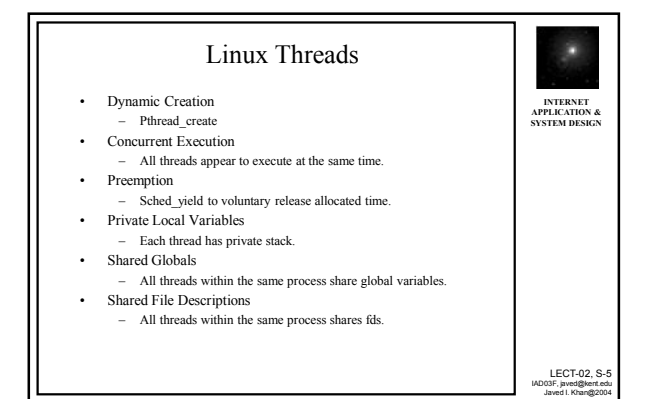

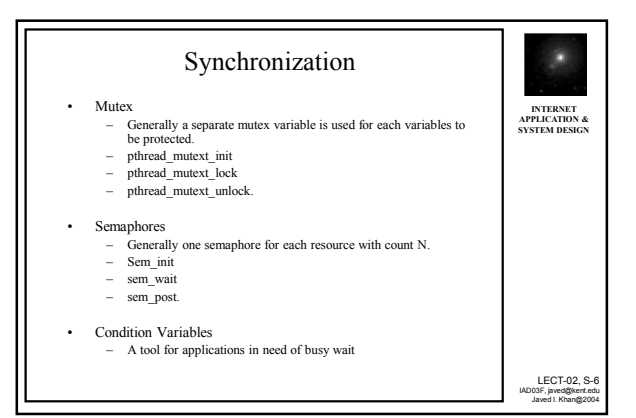

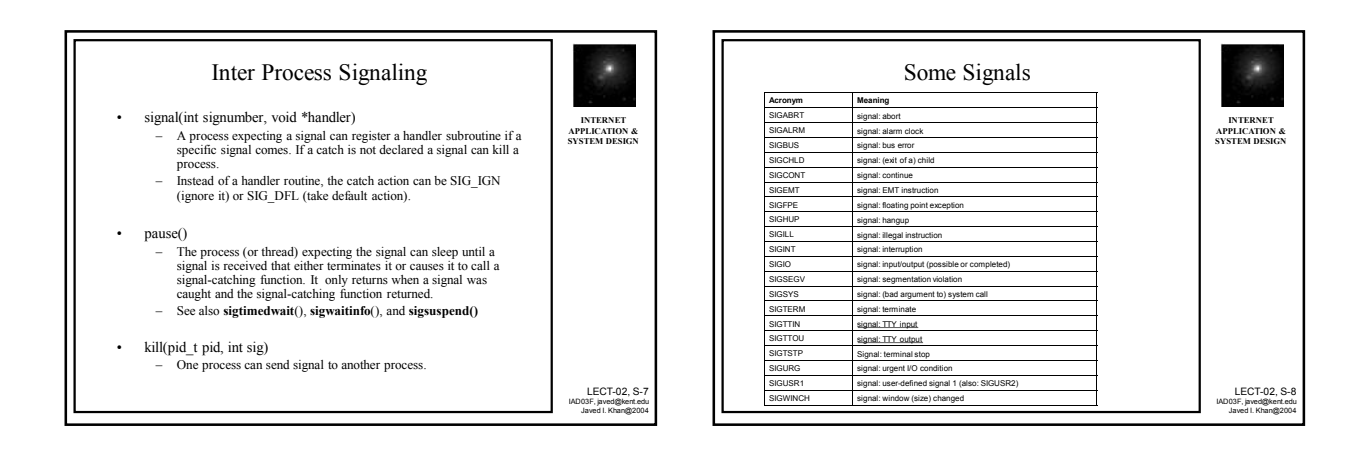

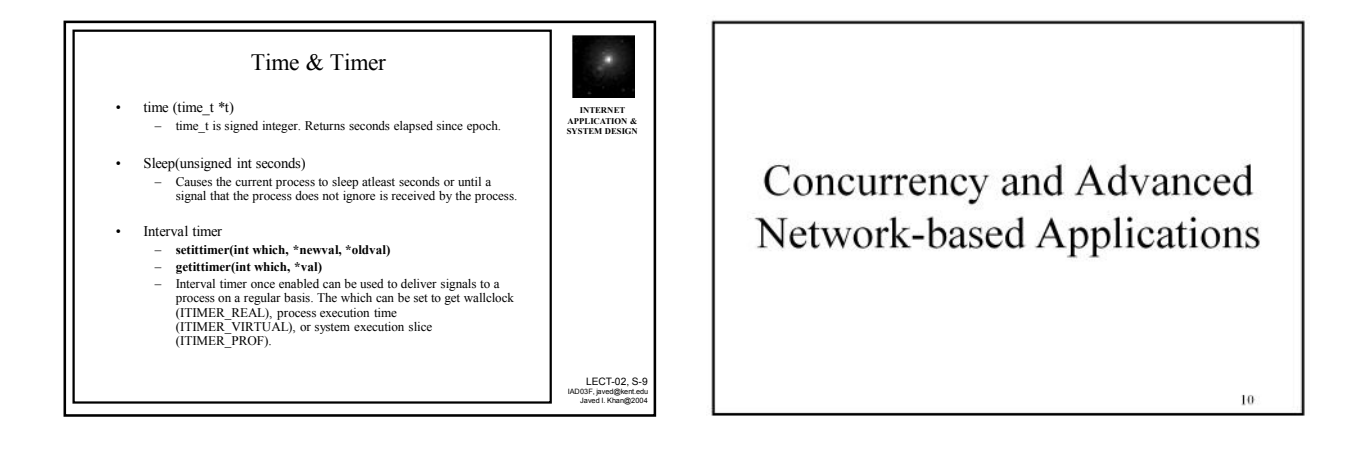

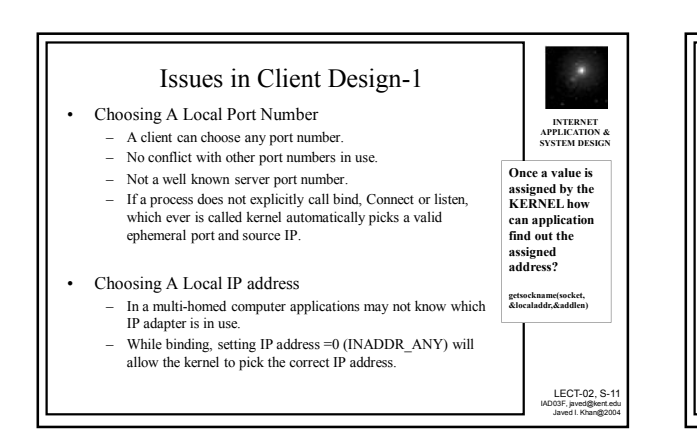

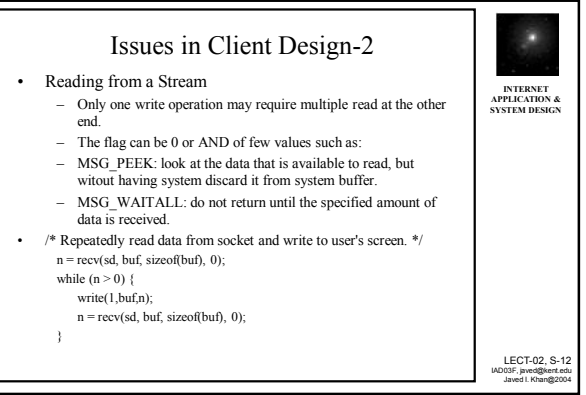

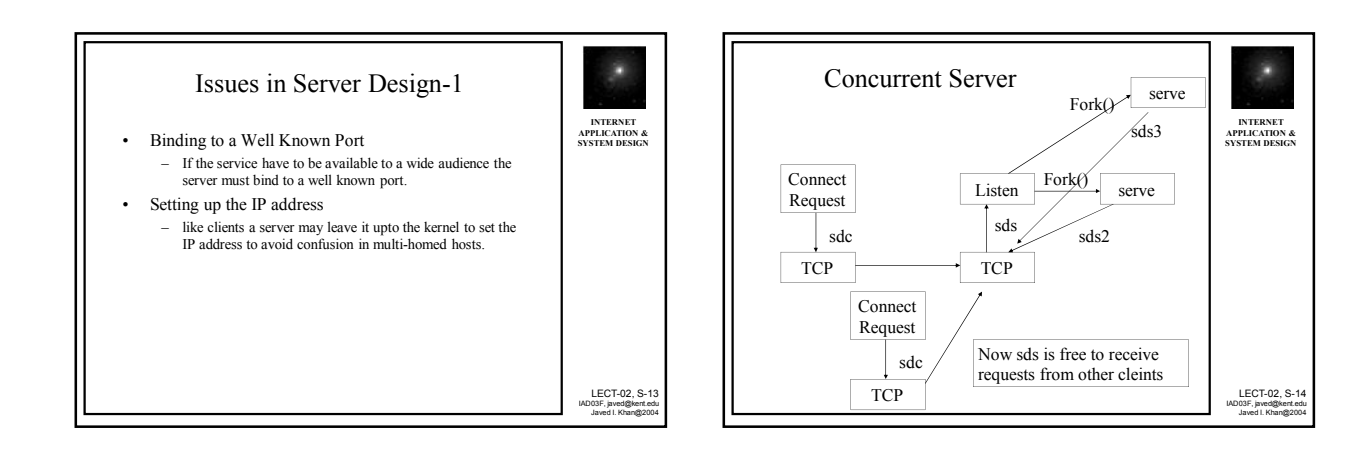

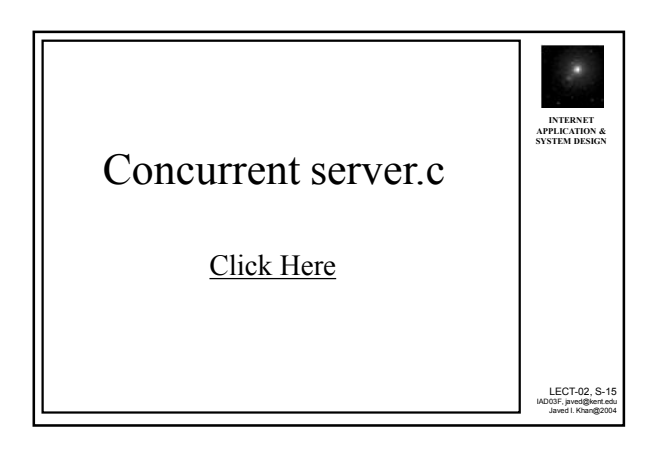

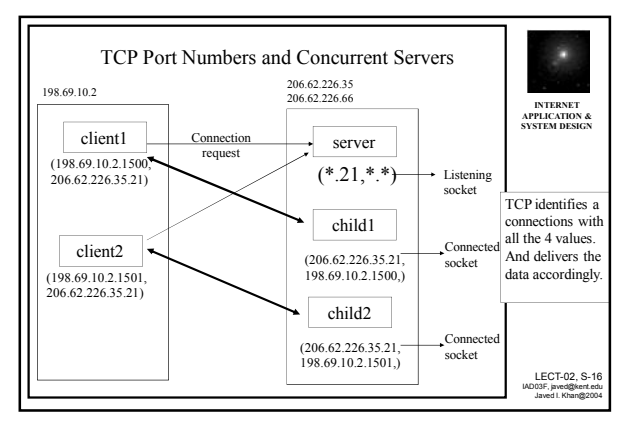

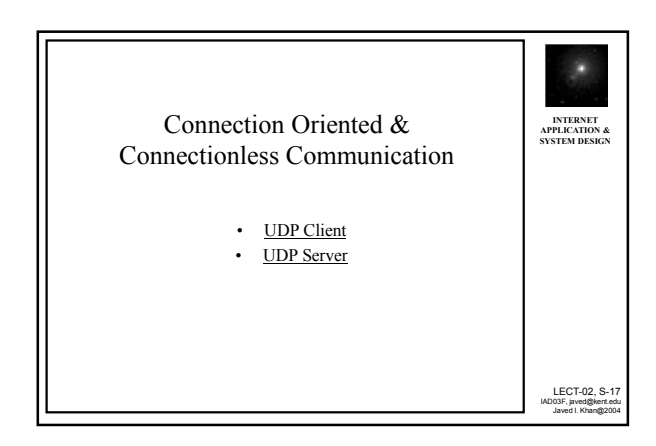

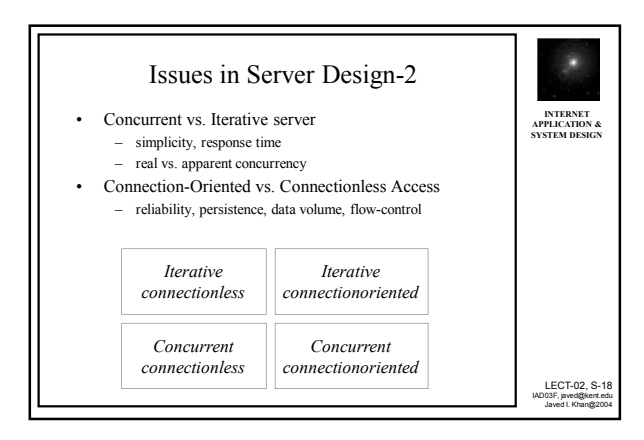

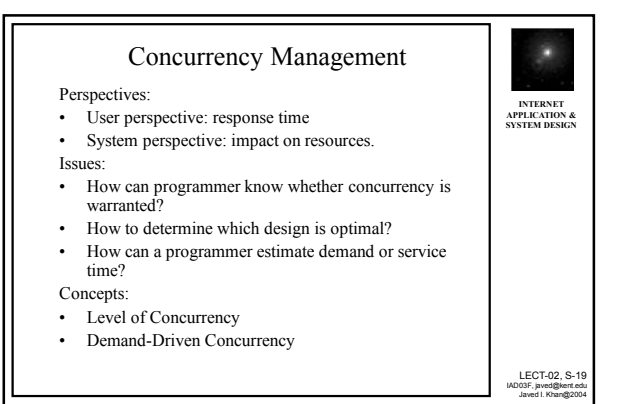

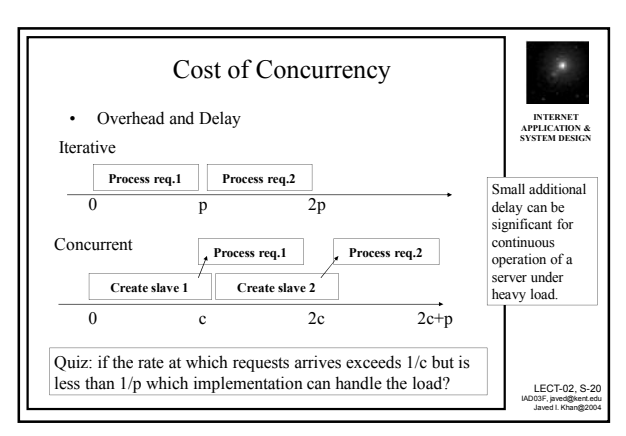

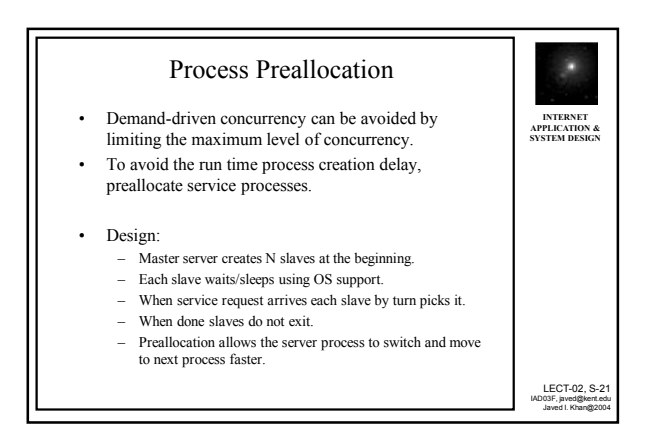

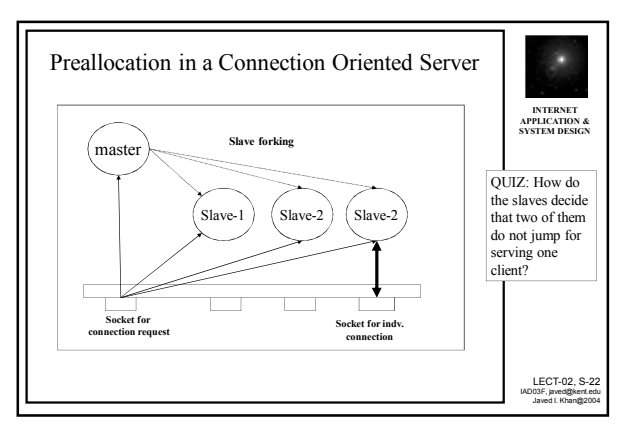

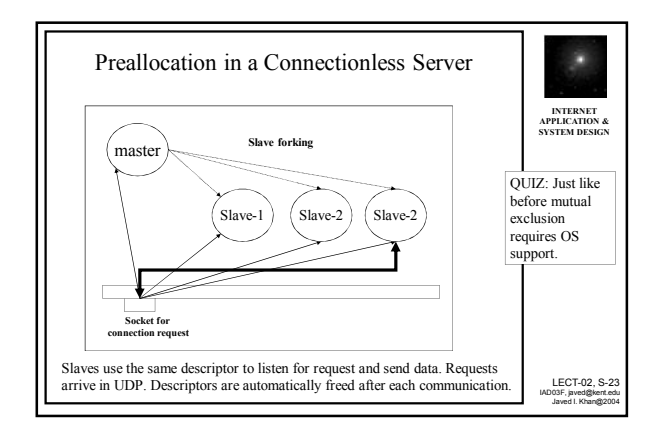

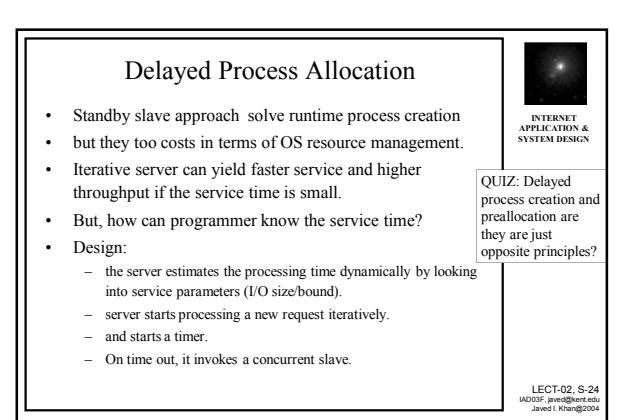

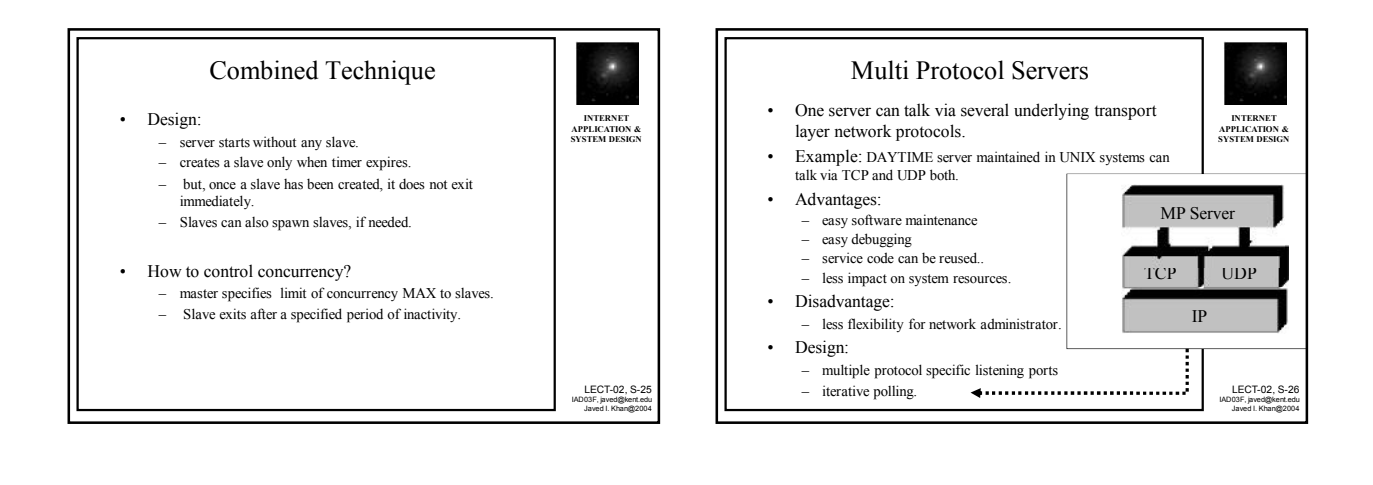

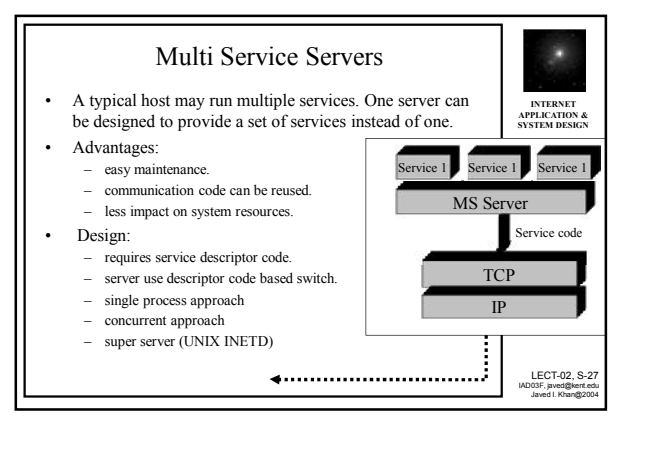

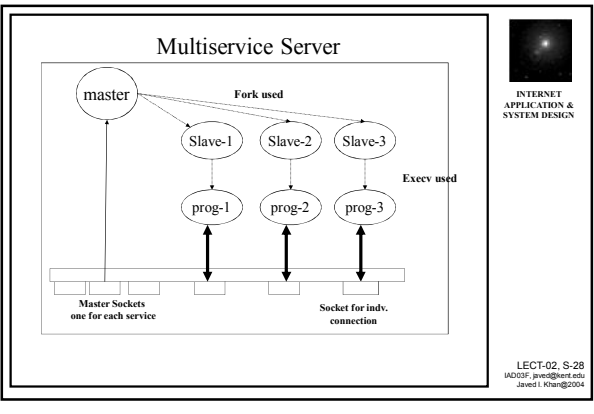

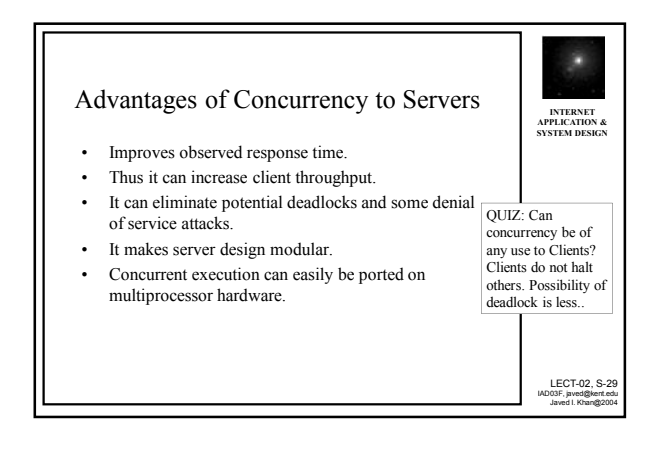

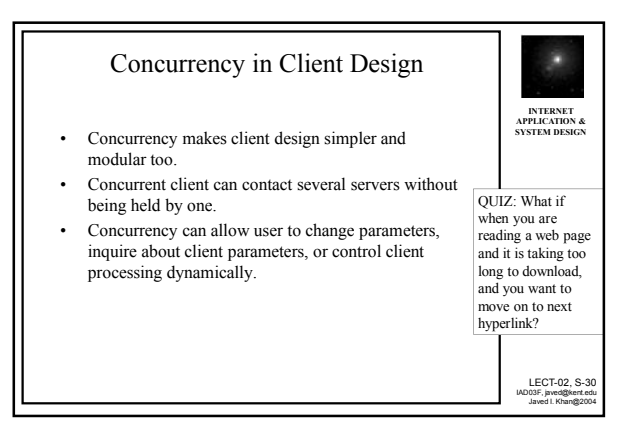

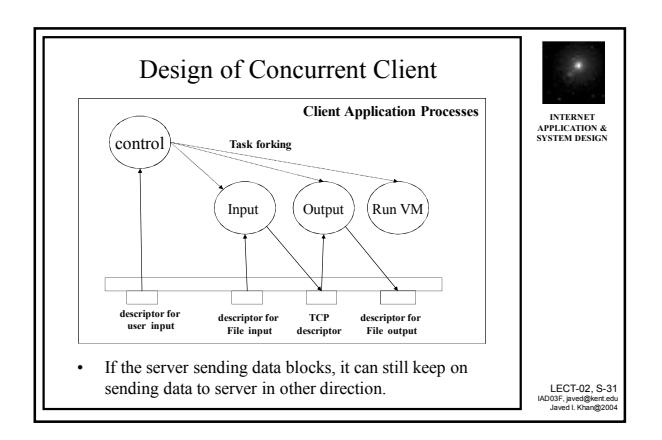

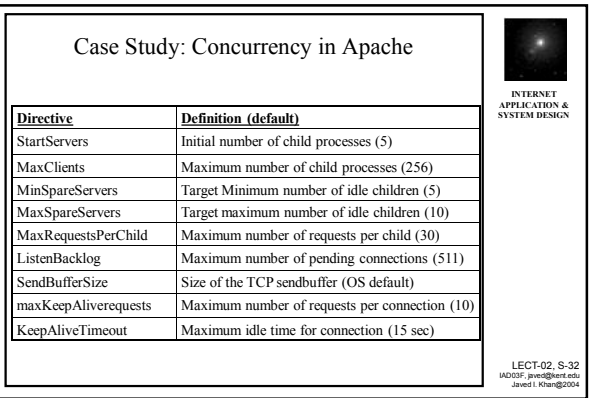

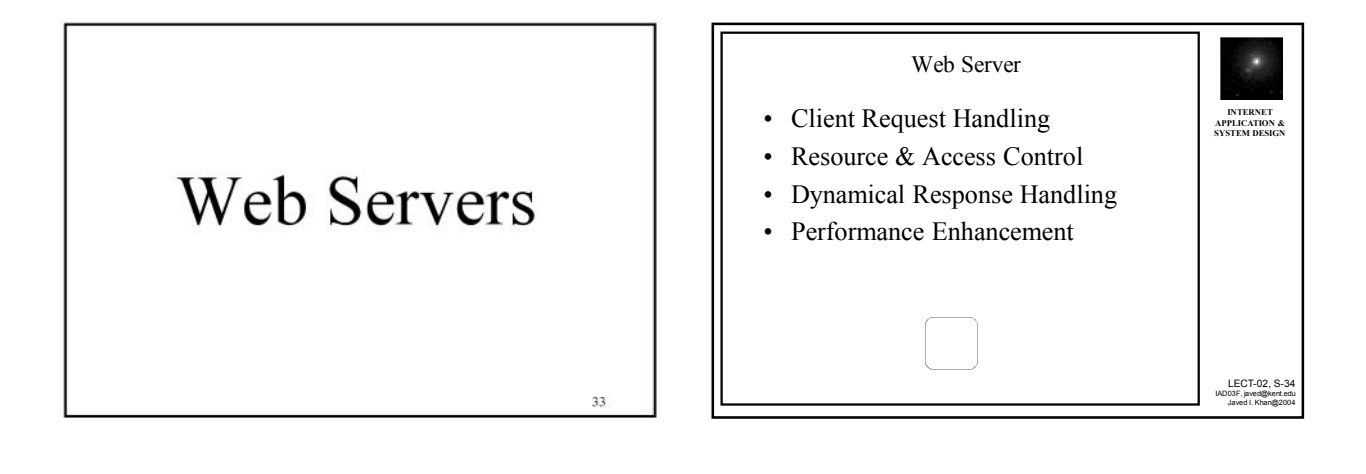

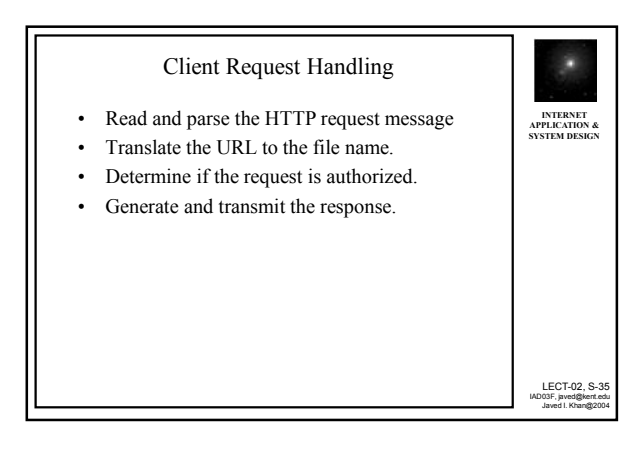

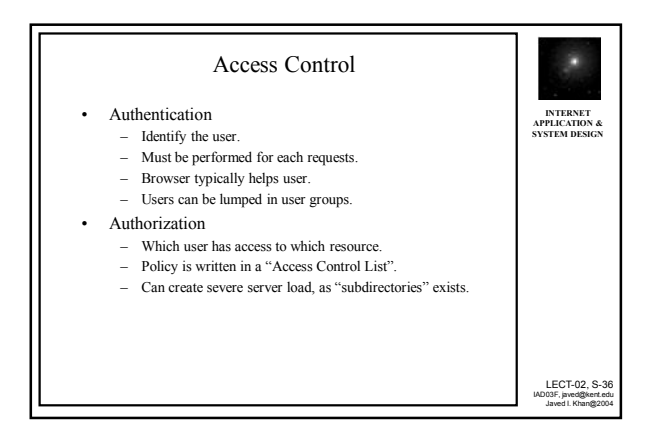

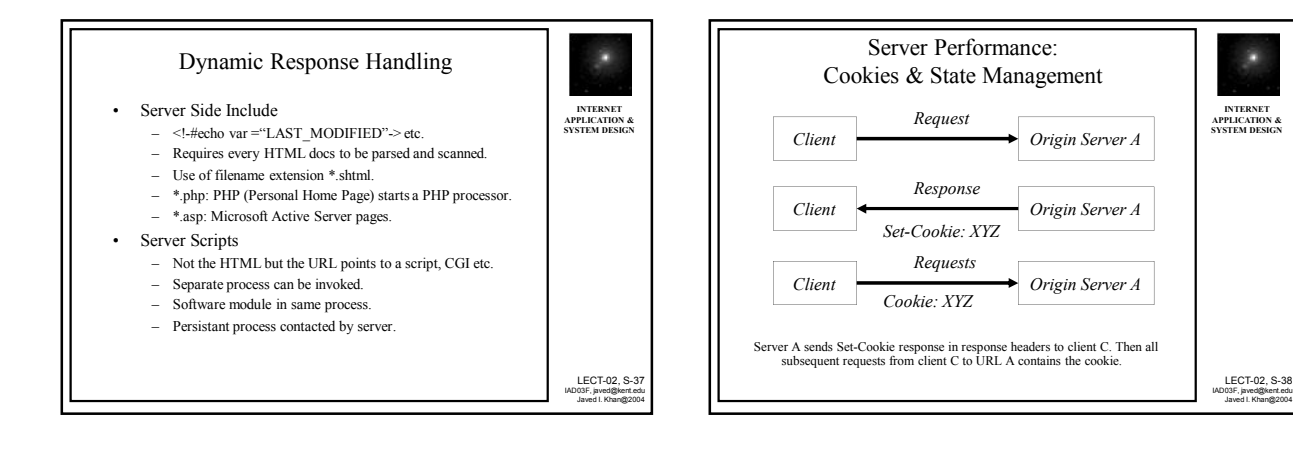

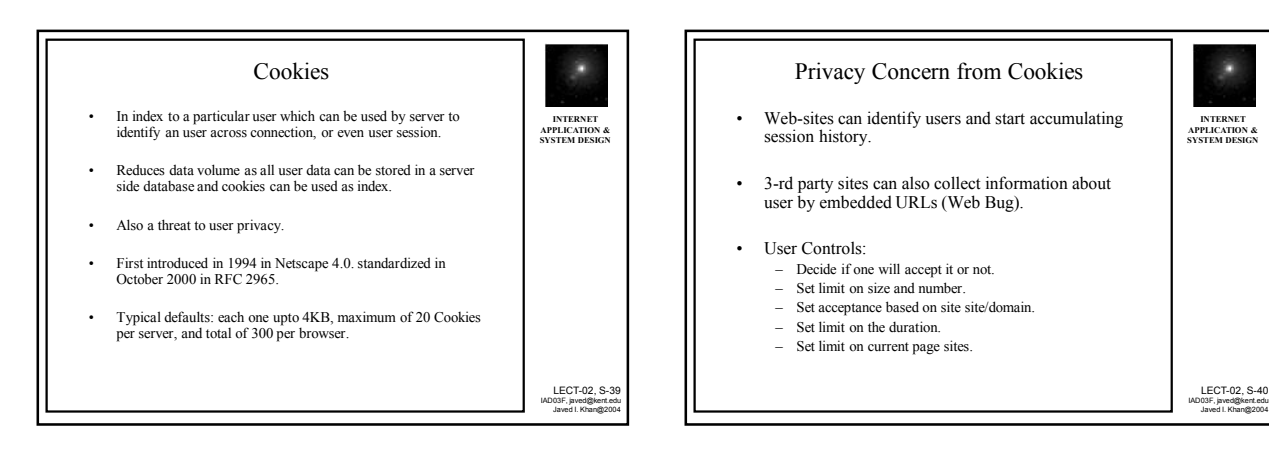

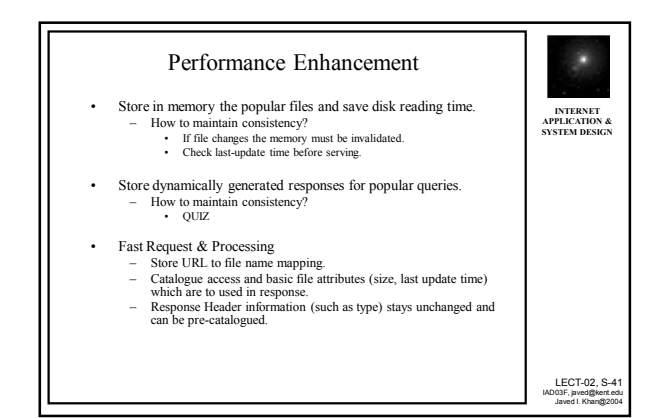

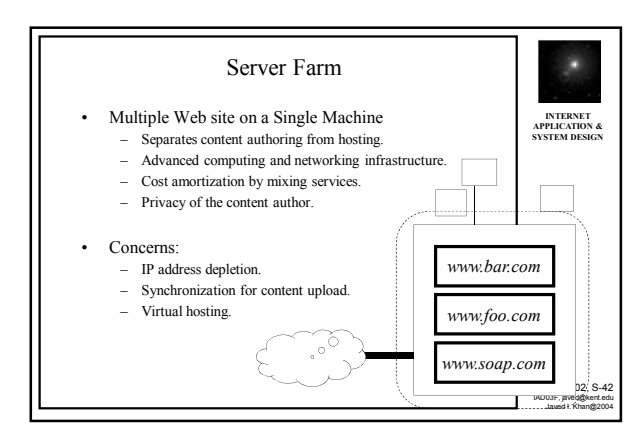

LECT-02, S-38

LECT-02, S-40

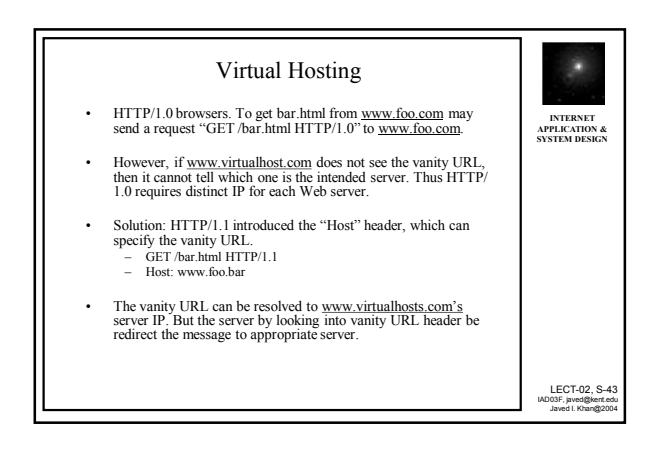

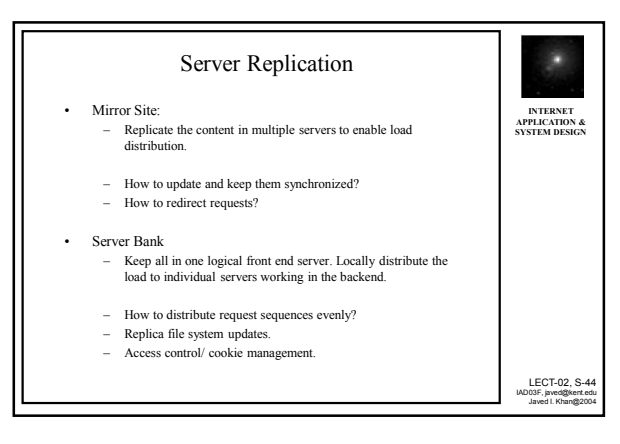

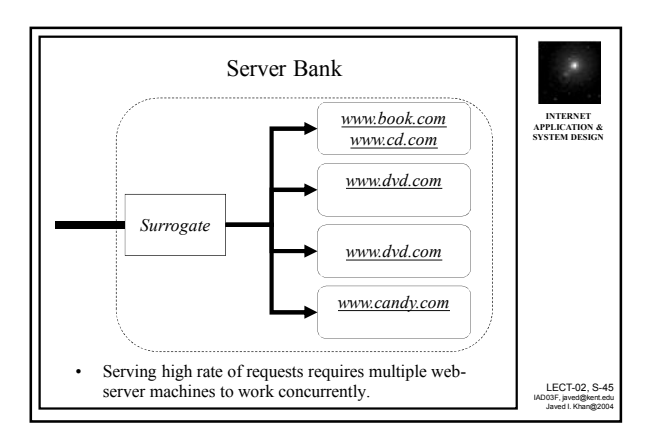

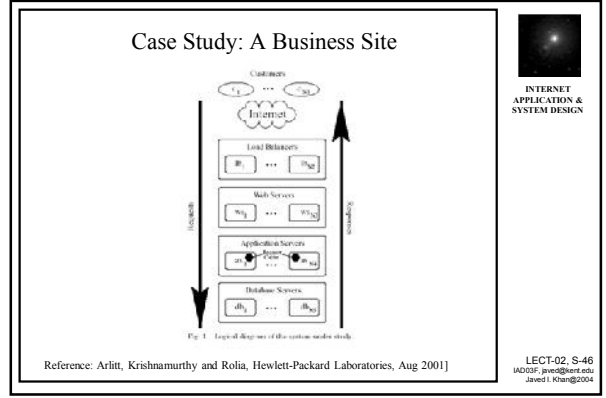

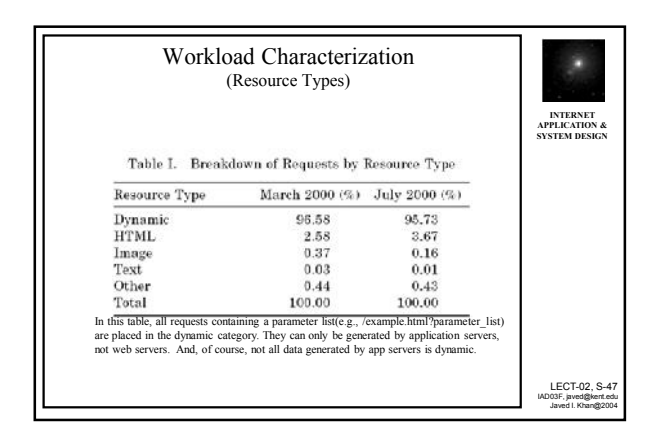

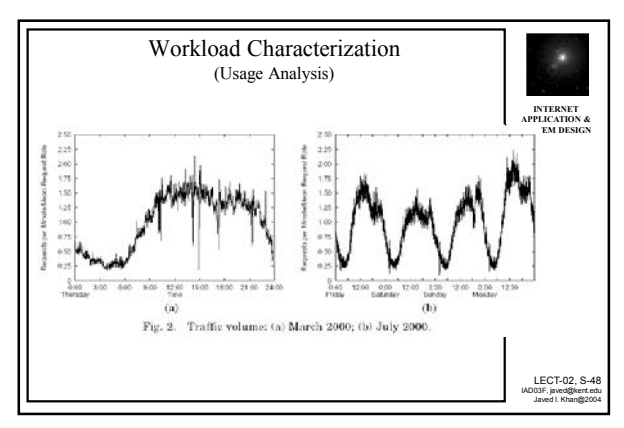

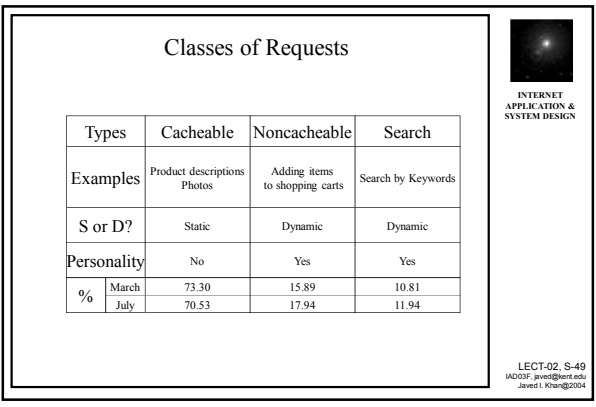

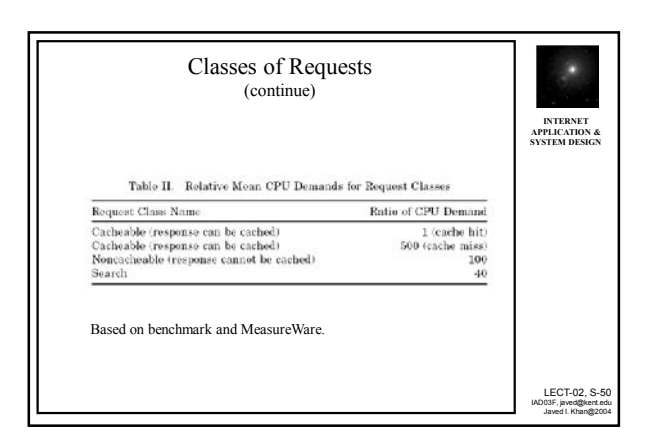

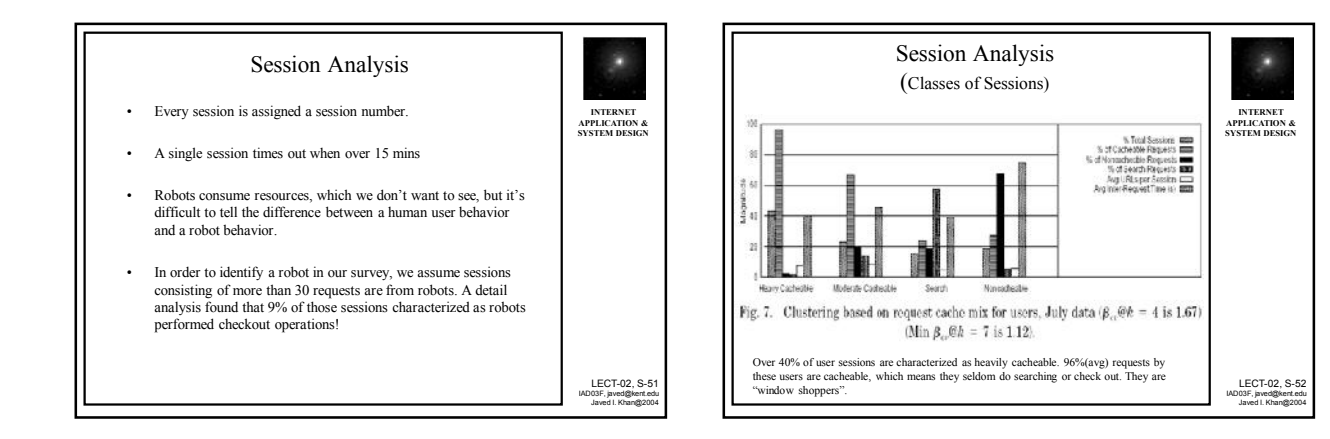